## **Table of Contents**

| Help with Co-op Email |  | 1 |
|-----------------------|--|---|
|-----------------------|--|---|

## Help with Co-op Email

Resources to support you using Co-op Email

- Using a Third Party Mail Client
- Setting Up your Vacation Responder
- Resetting Your Password

2024/06/02 18:25

From: https://wiki.libraries.coop/ - BC Libraries Coop wiki

Permanent link: https://wiki.libraries.coop/doku.php?id=public:coop-mail:start&rev=1537468423

1/1

Last update: 2018/09/20 18:33

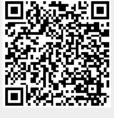